**MSLC Workshop Series Math 1172 ‐ Workshop 4 Vector‐Valued Functions**

## **I. Parametric Curves in 2‐D:**

Parametric curves are curves given by  $x = g(t)$ ,  $y = h(t)$  for some independent variable *t*, usually thought of as time. So all the points on the curve can be given by  $(x, y) = (g(t), h(t))$ . **Caution:** These curves need not be graphs of functions.

**A** line segment from  $(x_1, y_1)$  to  $(x_2, y_2)$ 

Here are some parametric curves you should be able to recognize:

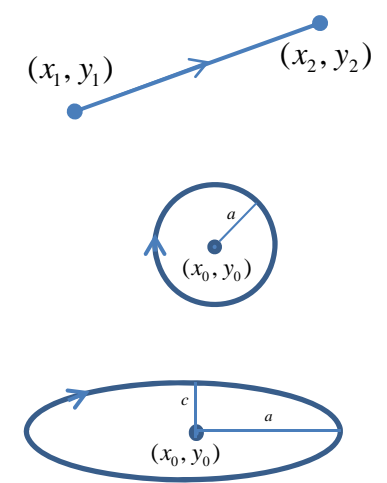

**A circle centered** at  $(x_0, y_0)$  with a radius *a*.  $x = x_0 + a \cos(bt), y = y_0 + a \sin(bt)$ *The circle is generated clockwise if*  $b > 0$  *and counterclockwise if*  $b < 0$ .

 $x = x_1 + (x_2 - x_1)t$  and  $y = y_1 + (y_2 - y_1)t$ ,  $0 \le t \le 1$ 

An ellipse centered at  $(x_0, y_0)$ :

 $x = x_0 + a \cos(bt), y = y_0 + c \sin(bt)$ 

*The circle is generated clockwise if*  $b > 0$  *and counterclockwise if*  $b < 0$ *.* 

It is sometimes possible to **eliminate the parameter** by solving one equation for *t* and plugging it into the other equation. This will give the same curve, but you will lose the information about the direction and speed given by the parameter *t* .

You can turn functions  $y = f(x)$  into parametric curves simply by letting  $x = t$ ,  $y = f(t)$ .

## **II. Parametric Curves in 3‐D:**

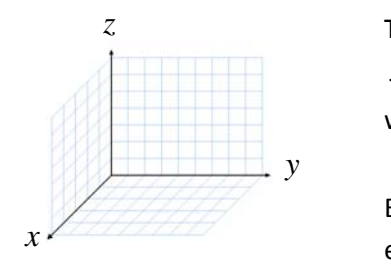

This is essentially exactly the same as 2‐D but you get a third equation:  $x = f(t), y = g(t), z = h(t)$ which gives you a point in 3-space  $(x, y, z) = (f(t), g(t), h(t))$ 

Eliminating the parameter of a 3‐D curve will not give you a nice, single equation like in 2‐D. For many purposes, parametric descriptions are the most natural way to describe higher dimensional curves.

Example: What does the following parametric equation look like? Describe its properties.  $x = 3 + 2\cos t$ ,  $y = 4 + 2\sin t$ ,  $z = 2t$   $0 \le t \le 6\pi$ 

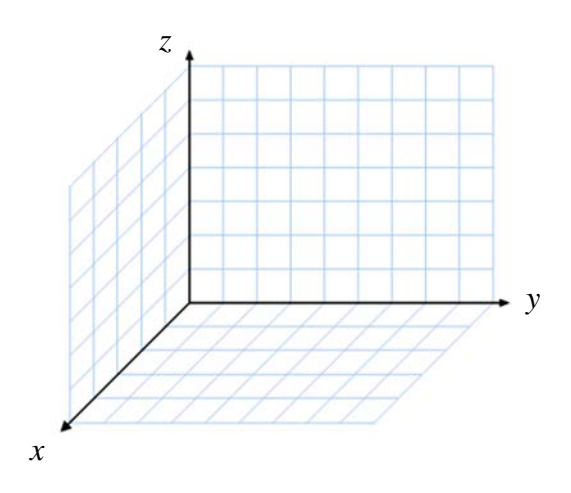

#### **III. Vectors:**

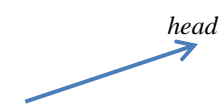

In 3‐D, it is often more helpful to talk about vectors instead of points. A **vector** is an object with a **magnitude** (length) and a **direction**. We draw it as an arrow.

It does not matter where a vector is sitting in space, but if a vector  $\langle x, y, z \rangle$  has its tail at the origin, then its head will be at the point  $(x, y, z)$ . (People often interchange these two related but distinct concepts.)

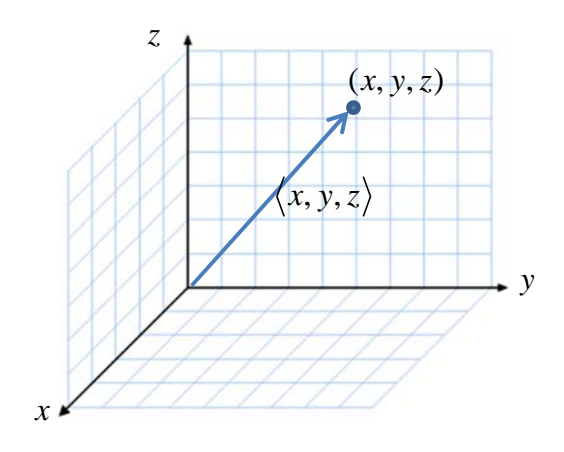

## **Vector Operations Examples:**

# **(Table on last page of handout):**

- 1. Find the Magnitude of  $\mathbf{v} = \langle 3, 7, 2 \rangle$
- 2. Simplify the following:  $\mathbf{v} = \langle 3, 7, 2 \rangle$ ,  $5\mathbf{v} = ?$
- 3.  $\langle 3,7,2 \rangle + 4 \langle 1,2,3 \rangle$
- 4. Write  $\mathbf{v} = \langle 3, 7, 2 \rangle$  in terms of **i**,j,k
- 5.  $\langle 3,7,2 \rangle \cdot \langle 1,2,3 \rangle$
- 6.  $\mathbf{v} = \langle 3, 7, 2 \rangle$ ,  $\mathbf{u} = \langle 1, 2, 3 \rangle$ , proj<sub>v</sub> $\mathbf{u} = ?$

7. 
$$
\mathbf{v} = \langle 3, 7, 2 \rangle
$$
,  $\mathbf{u} = \langle 1, 2, 3 \rangle$ ,  $\mathbf{v} \times \mathbf{u} = ?$ 

## **IV. Vector‐Valued Functions:**

A vector‐valued function is essentially a 3‐D parameterization where we think of the output as a vector instead of a point:  $\mathbf{r}(t) = \langle x(t), y(t), z(t) \rangle$ .

As *t* varies, the tail of the vector stays at the origin and the head of the vector traces out the 3‐D parametric curve.

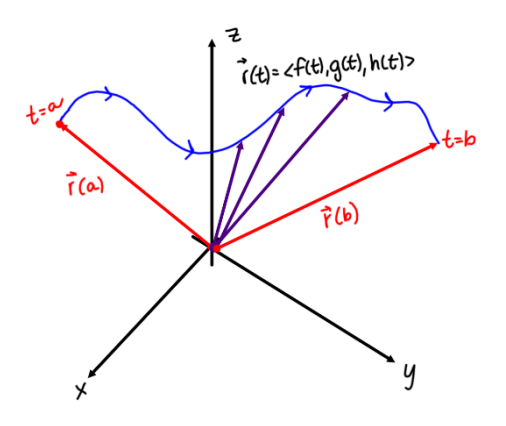

# **Equation of a Vector - Valued Line :**

An equation of the line passing through the point  $P_0(x_0, y_0, z_0)$  and in the direction of the vector  $\mathbf{v} = \langle a, b, c \rangle$  is given by the vector-valued function  $\mathbf{r} = \mathbf{r}_0 + t\mathbf{v}$ , or, equivalently,  $\langle x, y, z \rangle = \langle x_0, y_0, z_0 \rangle + t \langle a, b, c \rangle$  for  $-\infty < t < \infty$ . The parametric equations of the line are given by  $x = x_0 + at$ ,  $y = y_0 + bt$ ,  $z = z_0 + ct$  for  $-\infty < t < \infty$ .

Example 1: Find the vector-valued function for the line which passes through the point  $(1, 2, 3)$  in the direction  $\langle 4, 5, 6 \rangle$ .

Example 2: Find the vector-valued function for the line which passes through the points  $(1, 2, 3)$  and  $(4,5,6)$ .

#### **V. Calculus of Vector‐Valued Functions:**

In general, it is very difficult to say anything about vector‐valued functions without calculus. Thankfully, calculus on vector‐valued functions is computationally very straightforward.

**Limits:**

Let  $\mathbf{r}(t) = (x(t), y(t), z(t))$ . Then,  $\lim_{t \to a} \mathbf{r}(t) = \mathbf{L}$  if  $\lim_{t \to a} |\mathbf{r}(t) - \mathbf{L}| = 0$ . We say  $\mathbf{r}(t)$  approached **L** as t approached a. **Limits of Vector - Valued Functions :**

Computationally, this means you can just take the limit of each component of the vector:  $\lim_{t\to a} \mathbf{r}(t) = \left\langle \lim_{t\to a} x(t), \lim_{t\to a} y(t), \lim_{t\to a} z(t) \right\rangle$ 

Example: Find the limit of  $\mathbf{r}(t) = \langle 5t, e^{3t}, t^2 + 11 \rangle$  as  $t \to 0$ 

## **Continuity:**

A vector-valued function  $\mathbf{r}(t) = \langle x(t), y(t), z(t) \rangle$ 

is continuous at *a* if  $\lim_{t \to a} \mathbf{r}(t) = \mathbf{r}(a)$ .

This just means that  $\mathbf{r}(t)$  is continuous at *a* if and only if  $x(t)$ ,  $y(t)$ , and  $z(t)$  are all continuous at *a*.

Example: Find the values of *t* where the following vector‐valued function is not continuous.

$$
\mathbf{r}(t) = \left\langle \frac{5}{t-3}, e^t, \tan t \right\rangle \quad 0 \le t \le \pi
$$

#### **Derivatives:**

We define the derivative of a vector‐ valued function to be:

$$
\mathbf{r}'(t) = \lim_{\Delta t \to 0} \frac{\Delta \mathbf{r}}{\Delta t} = \lim_{\Delta t \to 0} \frac{\mathbf{r}(t + \Delta t) - \mathbf{r}(t)}{\Delta t}
$$

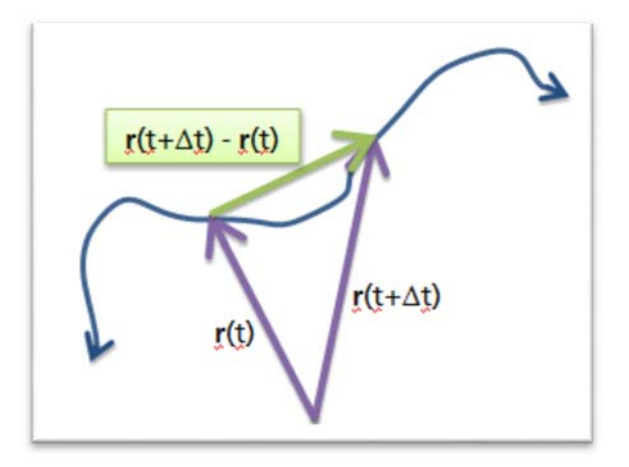

# **Derivatives of Vector - Valued Functions :**

Let  $\mathbf{r}(t) = \langle x(t), y(t), z(t) \rangle$  where  $x(t), y(t)$ , and  $z(t)$  are differentiable functions on an interval  $(a, b)$ . The **r**(*t*) is differentiable on  $(a,b)$  and **r**'(*t*) =  $\langle x'(t), y'(t), z'(t) \rangle$ . If  $\mathbf{r}'(t) \neq 0$ , then  $\mathbf{r}'(t)$  is the tangent vector to the vector-valued function at the point  $(x(t), y(t), z(t))$ . If  $\mathbf{r}(t)$  is the position of an object, then  $|\mathbf{r}'(t)|$  gives the speed of the object at  $(x(t), y(t), z(t))$ .

Example 1: Find the derivative of  $\mathbf{r}(t) = \left\langle t, t^2 - 4, \frac{1}{4}t^3 - 8 \right\rangle$ .

Example 2: Find the derivative of  ${\bf R}(t)$   $=$   $\left\langle {t^2},{t^4}$   $-4,{\frac{1}{4}}{t^6}$   $-8 \right\rangle$  .

# **Derivative Rules for Vector - Valued Functions**

Let **u** and **v** be vector-valued functions. Let f be a scalar-valued function.

Let **c** be a constant vector. Then:

1. 
$$
\frac{d}{dt}(\mathbf{c}) = \mathbf{0}
$$
 (vector)  
\n2.  $\frac{d}{dt}(\mathbf{u}(t) + \mathbf{v}(t)) = \mathbf{u}'(t) + \mathbf{v}'(t)$  (vector)  
\n3.  $\frac{d}{dt}(f(t)\mathbf{v}(t)) = f'(t)\mathbf{v}(t) + f(t)\mathbf{v}'(t)$  (vector)  
\n4.  $\frac{d}{dt}(\mathbf{v}(f(t))) = \mathbf{v}'(f(t))f'(t)$  (vector)  
\n5.  $\frac{d}{dt}(\mathbf{u}(t) \cdot \mathbf{v}(t)) = \mathbf{u}'(t) \cdot \mathbf{v}(t) + \mathbf{u}(t) \cdot \mathbf{v}'(t)$  (scalar)  
\n6.  $\frac{d}{dt}(\mathbf{u}(t) \times \mathbf{v}(t)) = \mathbf{u}'(t) \times \mathbf{v}(t) + \mathbf{u}(t) \times \mathbf{v}'(t)$  (vector)

Find the derivatives of the following vector-valued functions. Is the answer a vector or a scalar?

1.  $(5t^3 + \ln t)\mathbf{r}(3t+11)$ . Give the answer in terms of the vector **r** and *t*.

2. **u** $(t) \cdot (\mathbf{v}(t) \times \mathbf{w}(t))$ 

3.  $t\langle 4t, \ln t, 3 \rangle + 7\langle 5, 6, 1 \rangle$ 

**Integrals:**

An indefinite integral is just an anti‐derivative. Since the derivative for vector‐valued functions is just the same as taking the derivative of each component, the indefinite integral of a vector‐valued function is just taking the indefinite integral of each component.

$$
\int \mathbf{r}(t)dt = \left\langle \int x(t)dt, \int y(t)dt, \int z(t)dt \right\rangle + \mathbf{C}
$$

Where **C** is an arbitrary constant vector.

Example: Find the indefinite integral of the following vector‐valued function.

$$
\int (e^t \mathbf{i} + 12 \mathbf{j} + \cos(3t) \mathbf{k}) dt
$$

We can define a definite integral of a vector-valued function similarly.

$$
\int_{a}^{b} \mathbf{r}(t)dt = \left\langle \int_{a}^{b} x(t)dt, \int_{a}^{b} y(t)dt, \int_{a}^{b} z(t)dt \right\rangle
$$

Example: Find the definite integral of the following vector-valued function.

$$
\int_{3}^{5} \left( (4+7t)\mathbf{i} + \mathbf{j} - \sqrt{t}\mathbf{k} \right) dt
$$

# **Important Vector Operations:**  $\mathbf{u} = \langle u_1, u_2, u_3 \rangle, \mathbf{v} = \langle v_1, v_2, v_3 \rangle$

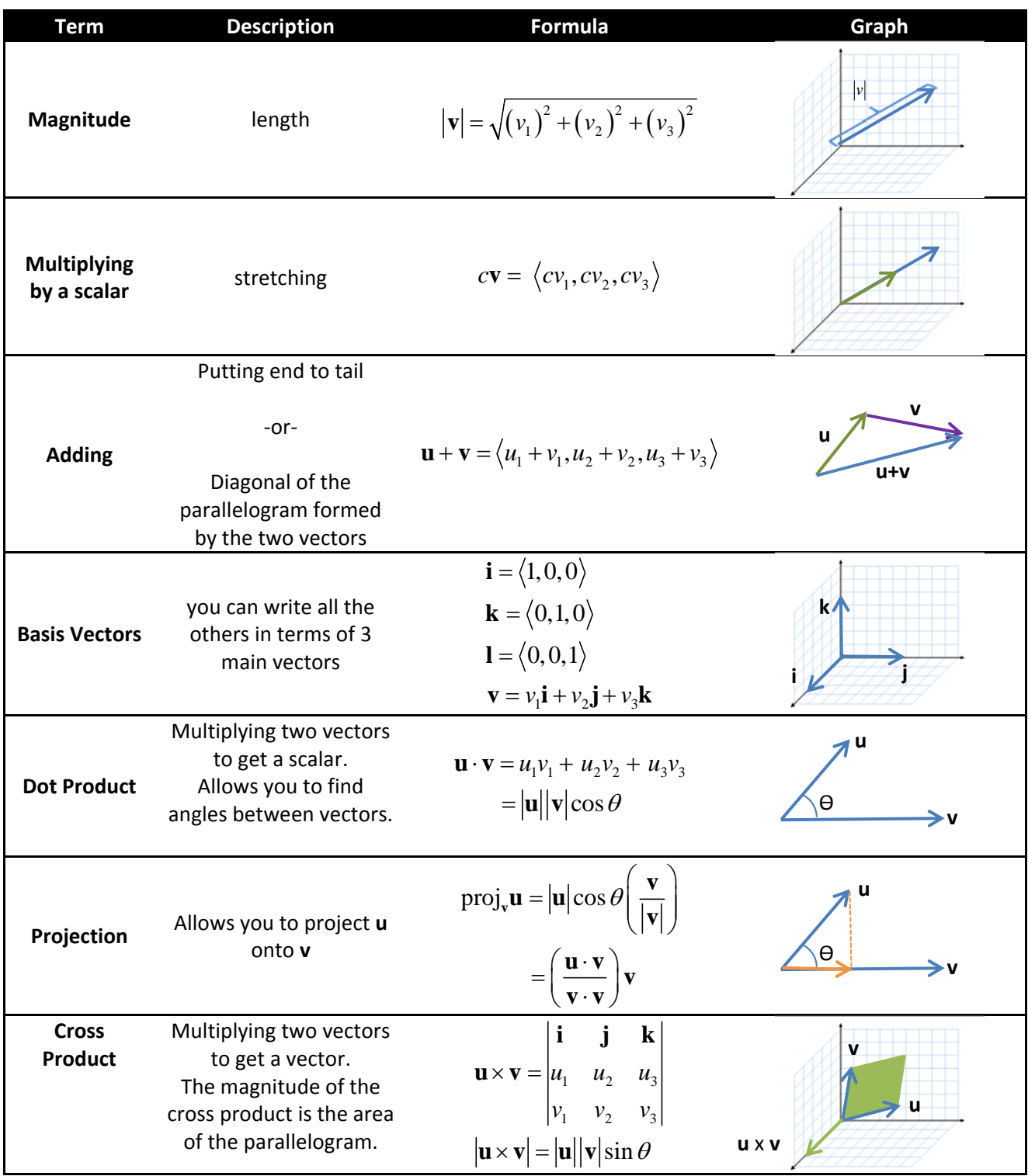